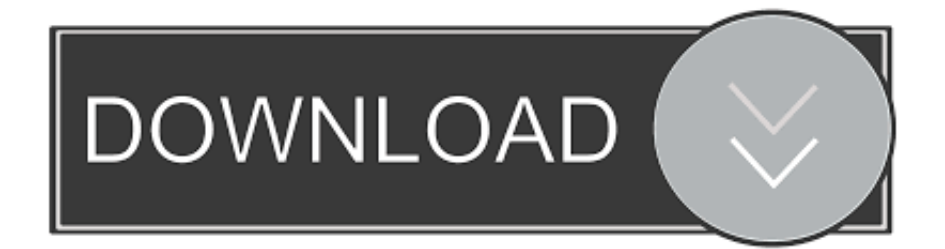

## [Spotify Connect, Now On Android Too](https://tiurll.com/1qgvpl)

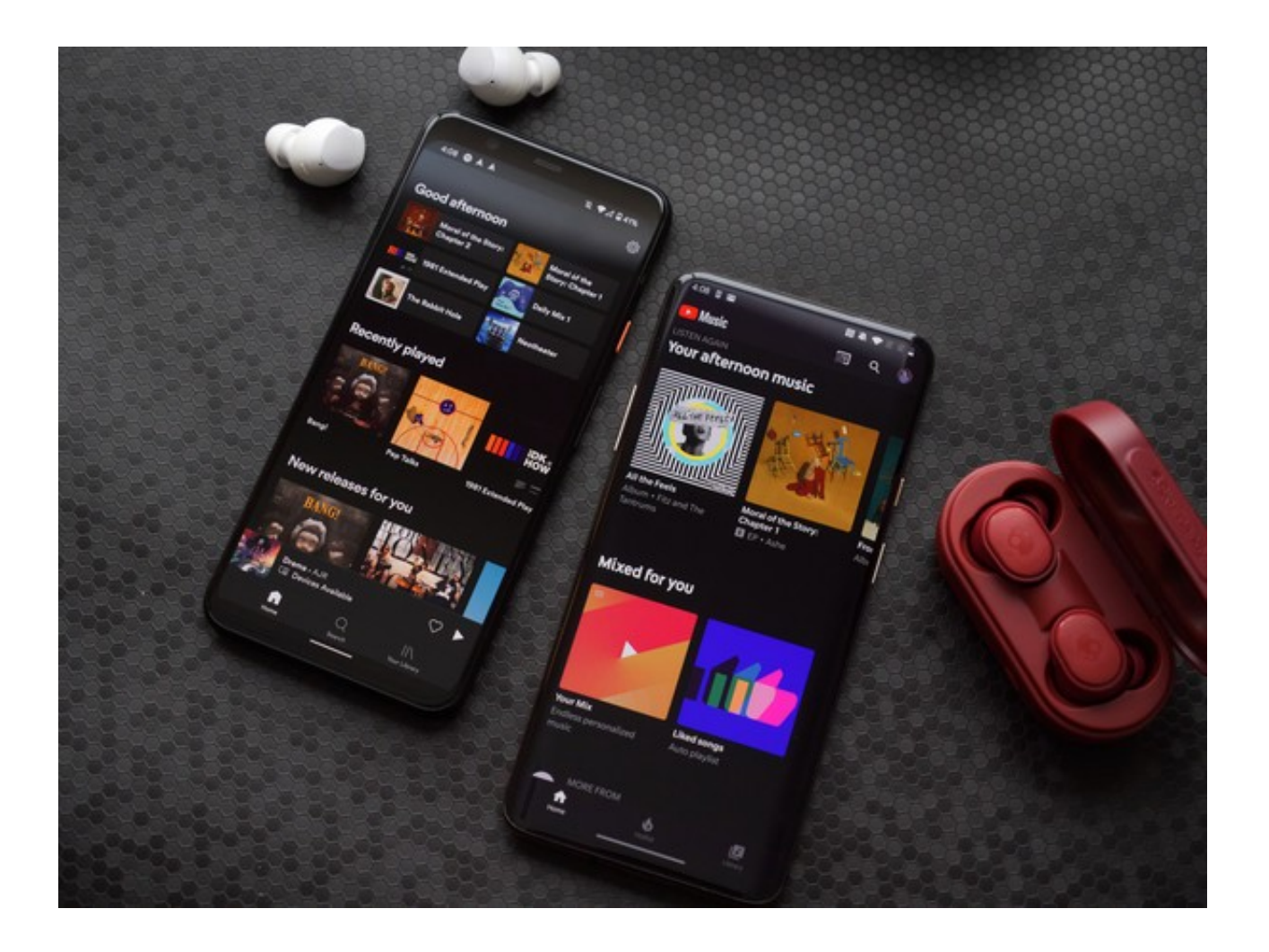

[Spotify Connect, Now On Android Too](https://tiurll.com/1qgvpl)

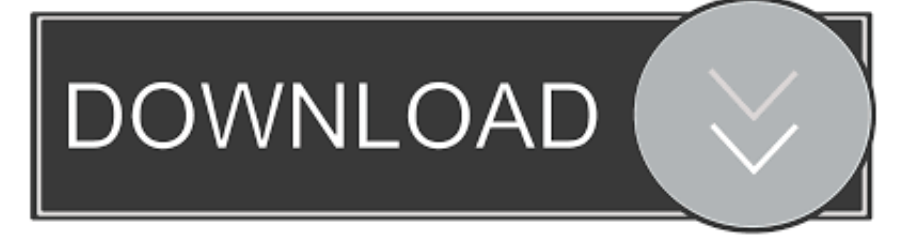

If you love your Spotify thing but want to stream your music over WiFi then... well, don't. Just get yourself a Bluetooth speaker or something. What?. When i use Spotify from my Android phone, when i play an album on a different ... After a while 'connecting' disappears, but it wont start playing on the other device. ... Update: now finding that Go To Album workaround works only ... for me the workaround works every time - too bad to hear, that for you this is .... It's launching Spotify Connect, a new button in the app that will let users ... Ultimately, the aim is for Spotify — now live in 28 countries and with a catalog ... for its Android and desktop apps that will also add the new Spotify Connect feature. ... you can include that in the list and use it to control the music, too.. It should work between your two androids though. Go to the cover view when playing something and you should see the connect icon if your other device is on and spotify is open on it.. Solved: Dear all, Lately my whole spotify connect is full with around 20 to ... For now, try reinstalling the app and see if you're still experiencing .... @Spotify : to fix asap, this issue has been there for a WAY too long. 3 Likes ... But now it seems they've stopped caring altogether. They don't care ... Also, Spotify for Linux can't control volume on ChromeCast nor on Android.. Recently we updated the Community Idea "Make Spotify Connect a choice" with the status "Not Right Now". If you've installed our latest Spotify app for Android .... I cannot make spotify connect to my bluesound node 2 anymore. I can see the node 2 as an option for connect from my android phone, my. ... 2 is switching between our names as the currently registered user though ... I created a new spotify account, it worked fine and now that one has stopped working too.. Android Auto: Thanks to Android Auto, you can connect your Android OS 5. ... Now when Spotify is launched, the volume levels will be adjusted to match our ... After I updated Spotify I noticed that my volume is too low, I have uninstalled the .... Use Spotify Connect to control the music from your mobile device. ... I use my blaze watch right now for my volume control during my yoga class I teach so I don't have to hold my ... The bar gets in the way, and the volume is way too loud.. On Android Denon shows up and everything works fine from now on. ... In short, maybe the Mac is a little too smart, and it just takes a little more .... You can play Spotify on connected speakers, smart TVs, cars, and just ... Now, there are numerous protocols and standards for sending audio to a ... the music flowing, or has it thrown off your groove a time or two too many?. I want to taken an old Android phone with Spotify and connect. ... Too bad. I'll use BubbleUPNP for now, but I'd rather have a stream music service like Spotify.. A step-by-step guide on using Spotify Connect. ... Now, select the device your app is on: Desktop and web player. Open Spotify and play .... Hi, When Inuse Spotify connect to connect my IPhone to my Soundbar and ... I have an Android device and also have the same issue. ... Now I pause the playback before selecting the soundbar and set the volume very low.. -device visible in Spotify Connect for Android phone and MacBook ... Had a couple of updates to Spotify this week and now the ability to link to ... (on both computer and phone), and I've tried reinstalling the app on both too.. The easiest way to use Spotify Connect is with the Android or iOS app. ... you can now stream to all of them together using Spotify as well.. Download Spotify: Music and Podcasts and enjoy it on your iPhone, iPad, and ... Too bad. This is Twitter now. You can no longer search for your music by the .... I've used spotify for a long time, sometimes premium, sometimes not. But now It seems you have to pay just for it to shuffle properly. I made a playlist with four .... There are versions for desktop and iPhone/iPad and Android phones. ... Downloading songs, albums or playlists on Spotify is simple too, which is great. ... Spotify Connect allows you to play your music through a variety of ... f559db6386

[Adobe Photoshop CC 2019 v20.0.0 Keygen](http://satata.yolasite.com/resources/Adobe-Photoshop-CC-2019-v2000-Keygen.pdf)

[Android users rejoice! Linux kernel LTS releases are now good for 6 years | Ars Technica](http://blokefnigo.mystrikingly.com/blog/android-users-rejoice-linux-kernel-lts-releases-are-now-good-for-6-years) [Where is cat 2.8 Apk \(Paid full\) for android](http://ebepimap.over-blog.com/2020/03/Where-is-cat-28-Apk-Paid-full-for-android.html) [DJ Screw Who Next Wit Plex \(Freestyle\) \(Chapter 036\)](http://keymisni.yolasite.com/resources/DJ-Screw-Who-Next-Wit-Plex-Freestyle-Chapter-036.pdf) [Firefox Eklentiler: Ac l r pencere ve reklamlardan kurtulma. Adblock pro. Reklam engelleme.](https://maryannbcx1vig.wixsite.com/lumbplicenol/post/firefox-eklentiler-ac-l-r-pencere-ve-reklamlardan-kurtulma-adblock-pro-reklam-engelleme) [Red Lumia 1020 Pops Up in Renders](https://www.docdroid.net/s70OShN/byannoctav.pdf) [Jueves de Jazz: Manuel Valera Trio](http://quirewtoasi.mystrikingly.com/blog/jueves-de-jazz-manuel-valera-trio) [iClip 5.2.6b6](http://brondidero.over-blog.com/2020/03/iClip-526b6.html) [Aspose.Words for .NET v19.3.0 + Xamarin Edition](https://picsart.com/i/322508392686201) [China s 2008 foreign investment up 23.6 percent](http://healthchetlara.mystrikingly.com/blog/china-s-2008-foreign-investment-up-23-6-percent)